## Have your child to log into their Canvas Account, then start with the 1<sup>st</sup> step below

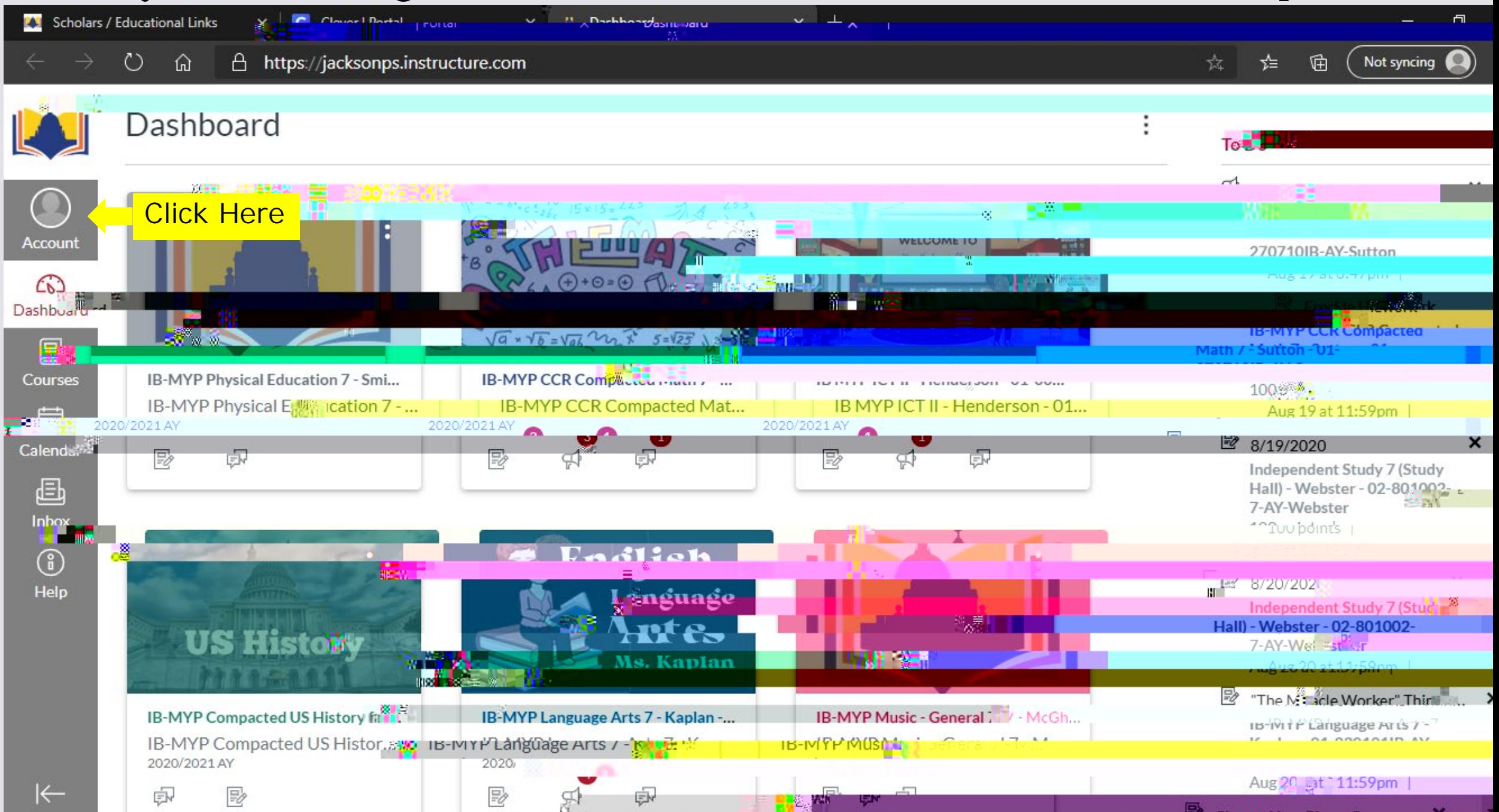

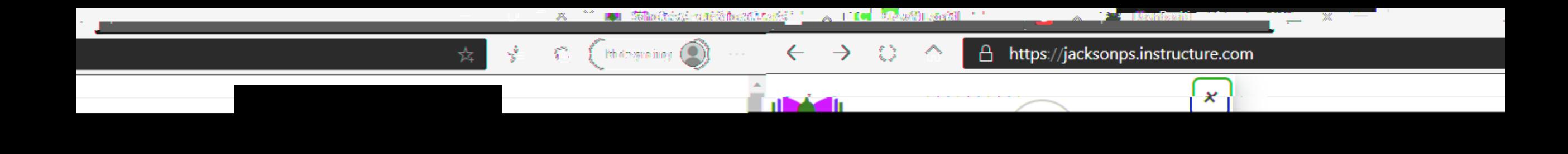

Click Here

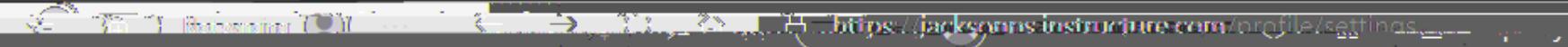

 $\sim$  1000 mm contains  $\sim$  5  $\sigma$   $\sigma$   $\sim$ 

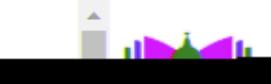

للبابعين

**No. 1989** Calculated in the contribution of the contribution of the contribution of the contribution of the contribution of the contribution of the contribution of the contribution of the contribution of the contribution

 $\overline{a}$ 

Click Here

 $\sim$  10  $\sim$  10  $\sim$ 

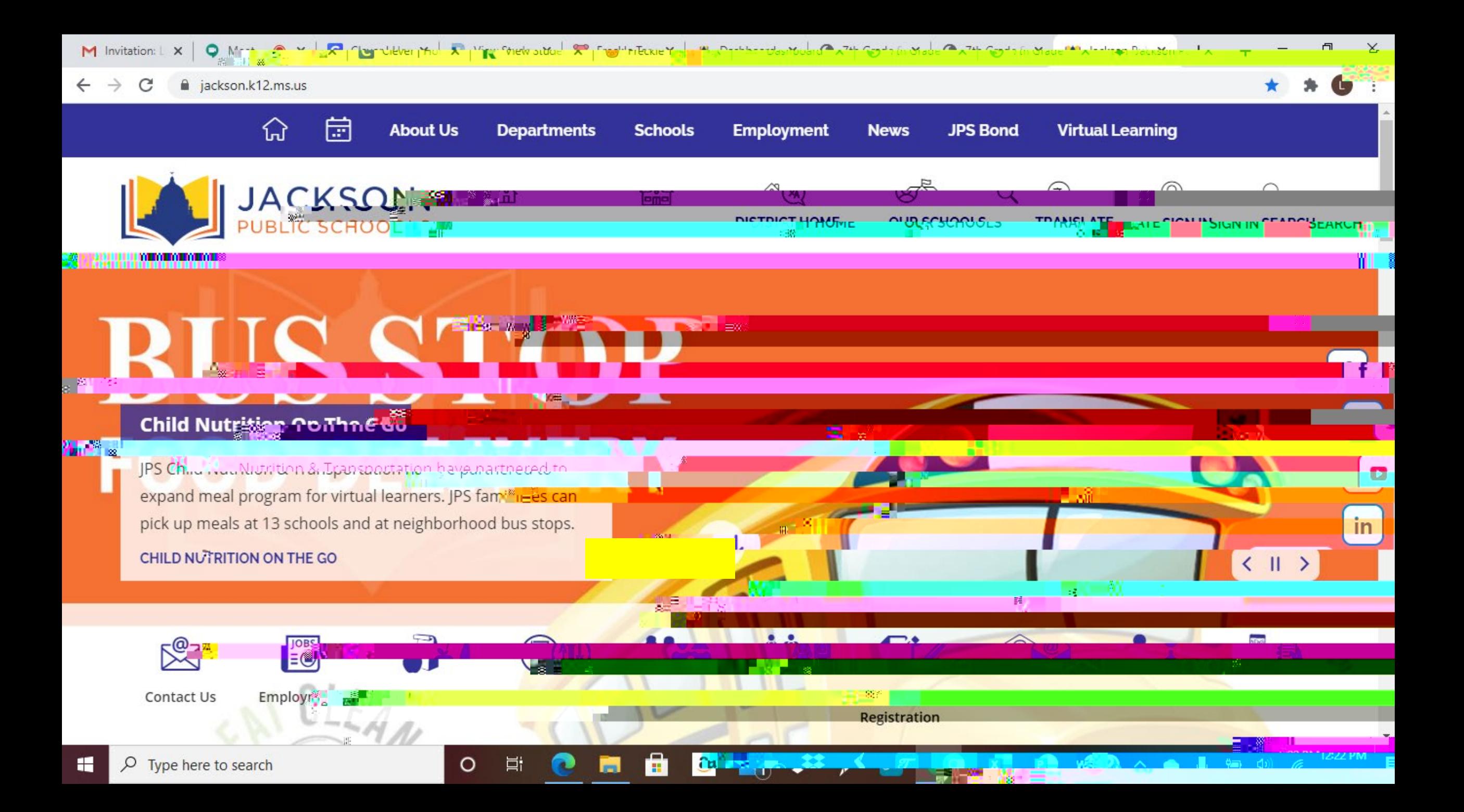

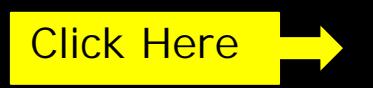

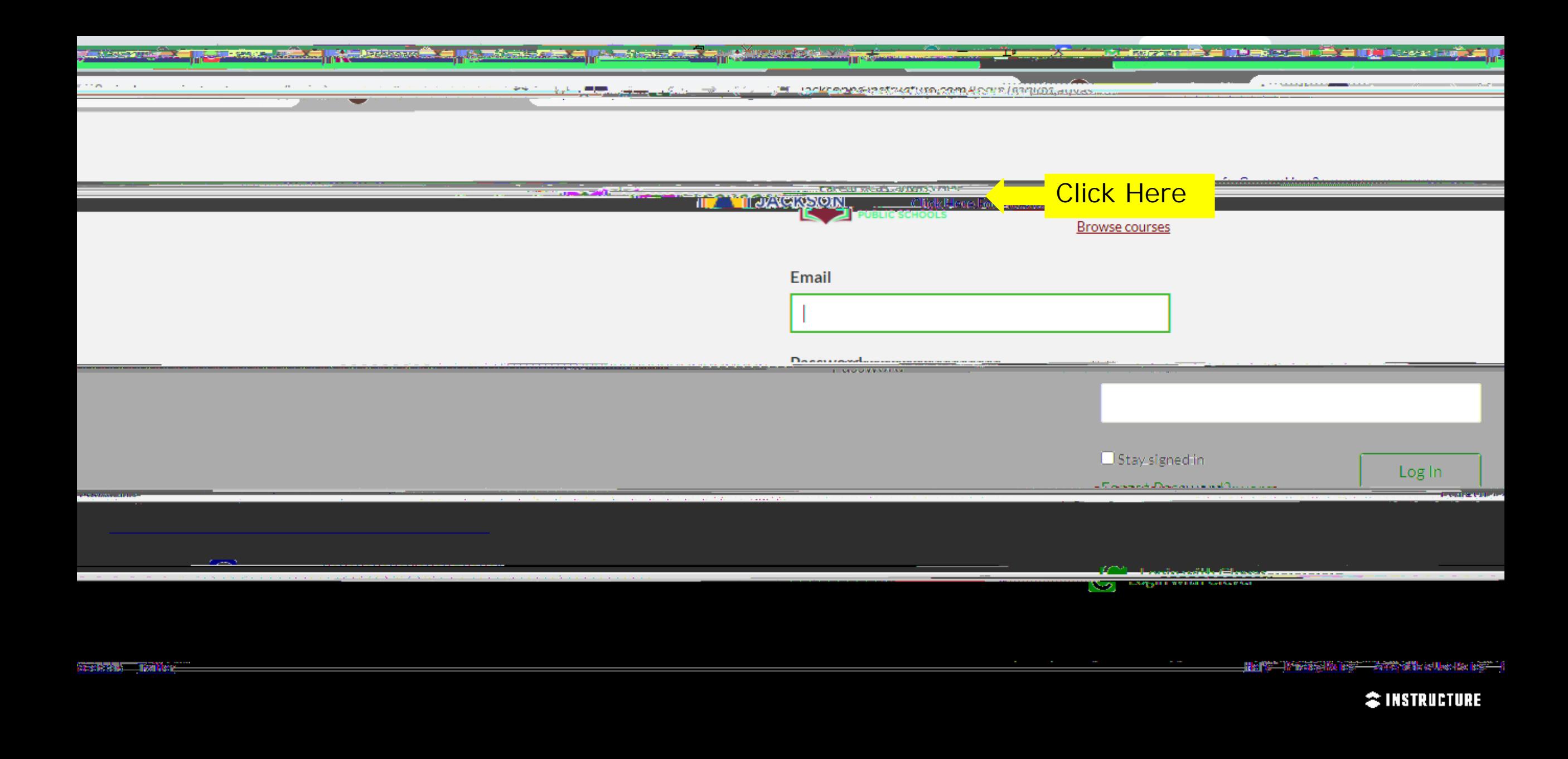

## Complete this

**Character Course** 

**You are now connected and can see all assignments and grades!!!**

Download the App from your App Store! iOS and Android formats

"Canvas Parent"

*Download it NOW!*